## Warm Up

Evaluate the following integrals:

$$
\int \sqrt{x^3 - 3x} (x^2 - 1) dx \qquad \int \sqrt{x} dx
$$
  
\n
$$
u = \sqrt{3} - 3 \times 4
$$
  
\n
$$
\frac{d_1}{3} - \frac{3x^2 - 3}{3} dx \qquad du = \int \frac{1}{2} \sqrt{3} dx
$$
  
\n
$$
\frac{d_1}{3} (x^2 - 1) dx \qquad \frac{d_1}{3} (x^2 - 1) dx
$$
  
\n
$$
\frac{1}{3} (x^3 - 1) dx \qquad \frac{d_1}{3} (x^2 - 1) dx
$$
  
\n
$$
\frac{1}{3} (x^3 - 1) dx \qquad \frac{d_1}{3} (x^2 - 1) dx
$$
  
\n
$$
\frac{d_1}{3} (x^2 - 1) dx \qquad \frac{d_1}{3} (x^2 - 1) dx
$$
  
\n
$$
\frac{d_1}{3} (x^3 - 1) dx \qquad \frac{d_1}{3} (x^2 - 1) dx
$$
  
\n
$$
\frac{d_1}{3} (x^2 - 1) dx \qquad \frac{d_1}{3} (x^2 - 1) dx
$$
  
\n
$$
\frac{d_1}{3} (x^2 - 1) dx \qquad \frac{d_1}{3} (x^2 - 1) dx
$$
  
\n
$$
\frac{d_1}{3} (x^2 - 1) dx \qquad \frac{d_1}{3} (x^2 - 1) dx
$$
  
\n
$$
\frac{d_1}{3} (x^2 - 1) dx \qquad \frac{d_1}{3} (x^2 - 1) dx
$$
  
\n
$$
\frac{d_1}{3} (x^2 - 1) dx \qquad \frac{d_1}{3} (x^2 - 1) dx
$$
  
\n
$$
\frac{d_1}{3} (x^2 - 1) dx \qquad \frac{d_1}{3} (x^2 - 1) dx
$$
  
\n
$$
\frac{d_1}{3} (x^2 - 1) dx \qquad \frac{d_1}{3} (x^2 - 1) dx
$$
  
\n
$$
\frac{d_1}{3} (x^2 - 1) dx \qquad \frac{d_1}{3} (x^2 - 1) dx
$$

**1**

$$
\frac{M_1 d_{\text{term}}}{\frac{1 \cdot \frac{15}{2}}{2}} \qquad \frac{(\frac{5.2 \cdot u \cdot d_{\text{up}}}{2} + \frac{1}{12})}{(\frac{5.2 \cdot u \cdot d_{\text{up}}}{2} + \frac{1}{12})} \qquad (\frac{1}{\sqrt{1 - u^2}})
$$
\n
$$
2. f(x) = 3x^{\frac{1}{5}} + \frac{1}{12}(\frac{3.2 \cdot (5.2 \cdot u)}{5 \cdot (u \cdot d_{\text{up}})}) + \frac{3}{12}(\frac{12x^2}{\sqrt{1 - (u^2)}})
$$
\n
$$
(\frac{9}{2})^{\frac{1}{5}} + \frac{8x^7}{x^9 + 1} + \frac{3}{-y}(-x^4)^2(-\frac{1}{2}x^3) + \frac{3}{20}e^{5x}(\frac{1}{30}x^5)
$$
\n
$$
F(x) = 10x^{\frac{1}{5}} - (0.65x^4 + \frac{1}{6}x^3)(\frac{1}{4}x^3) + \frac{1}{9} \int_{0}^{8} f(x^8 + 1) - \frac{1}{5}(1-x^4)^{\frac{3}{5}}
$$
\n
$$
+ \frac{1}{15}e^{5x^4} + C
$$

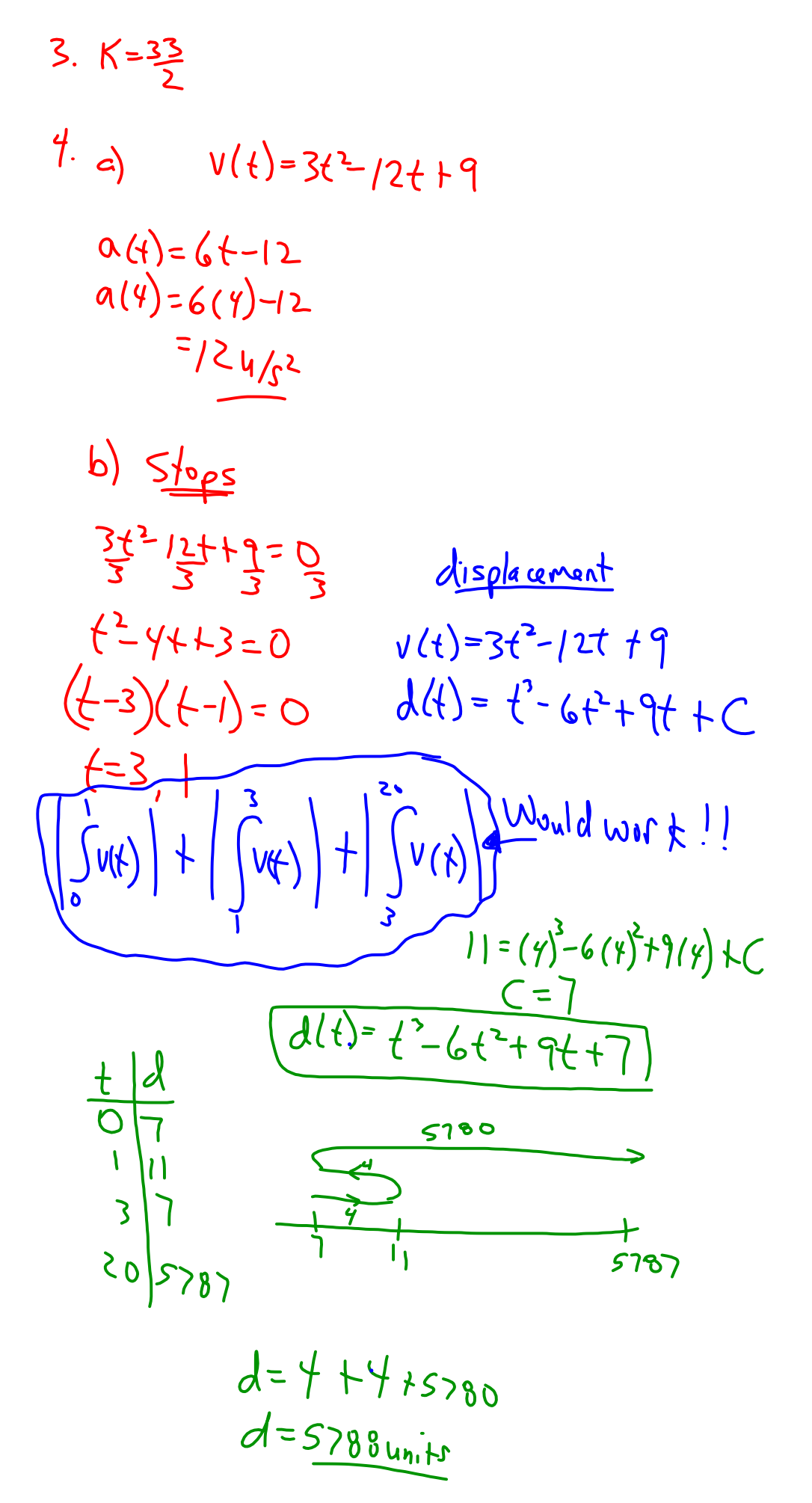

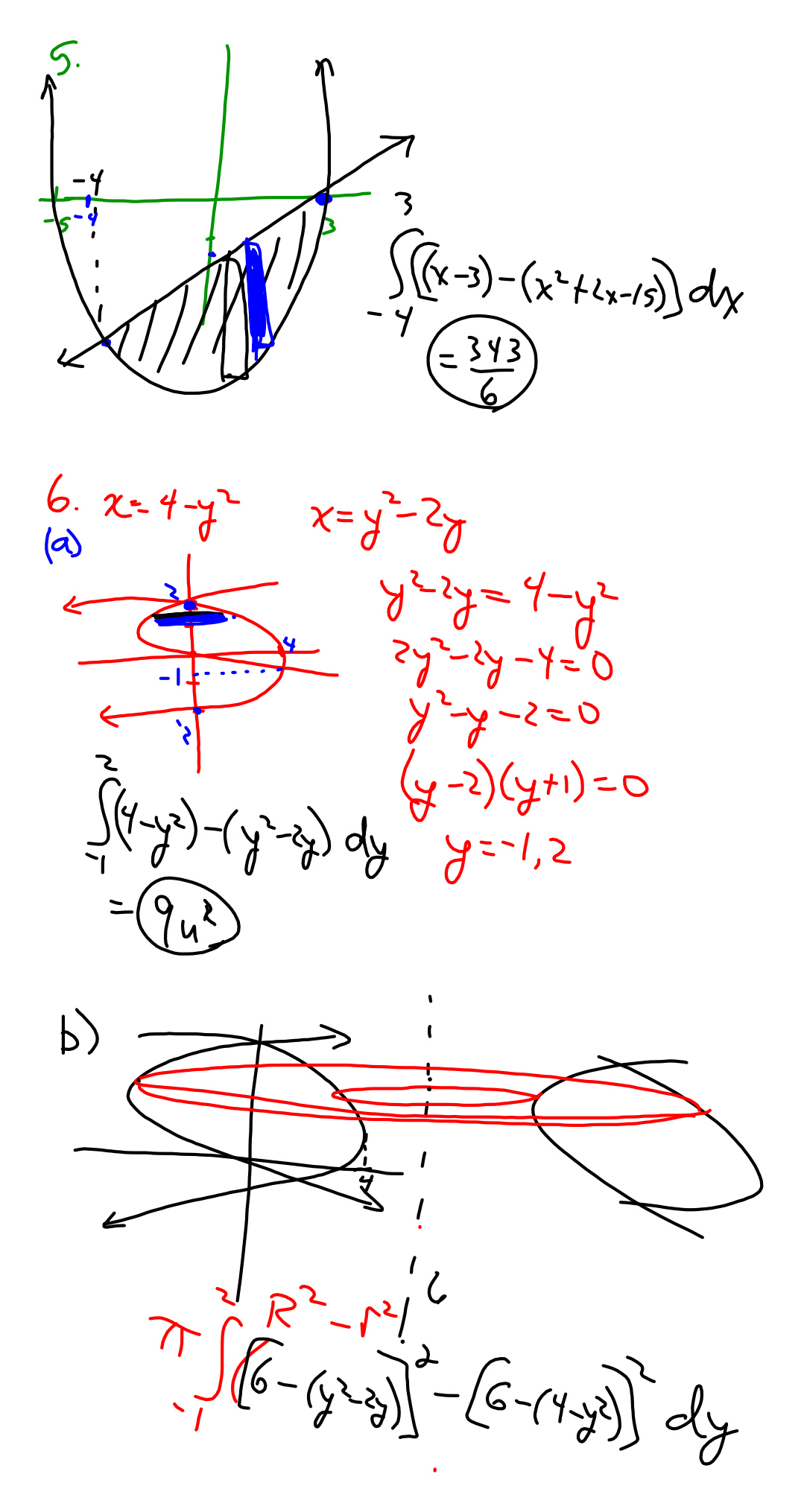

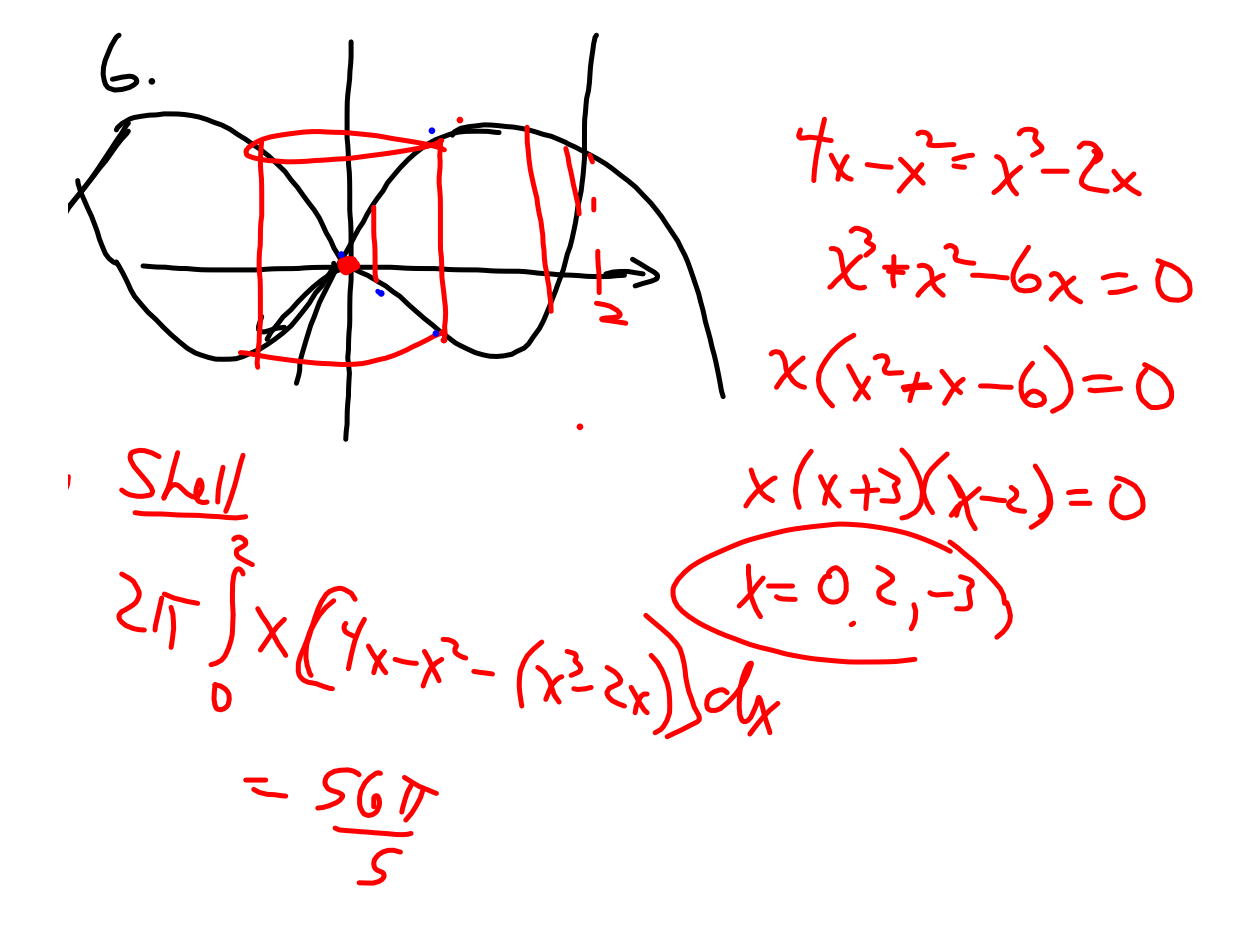

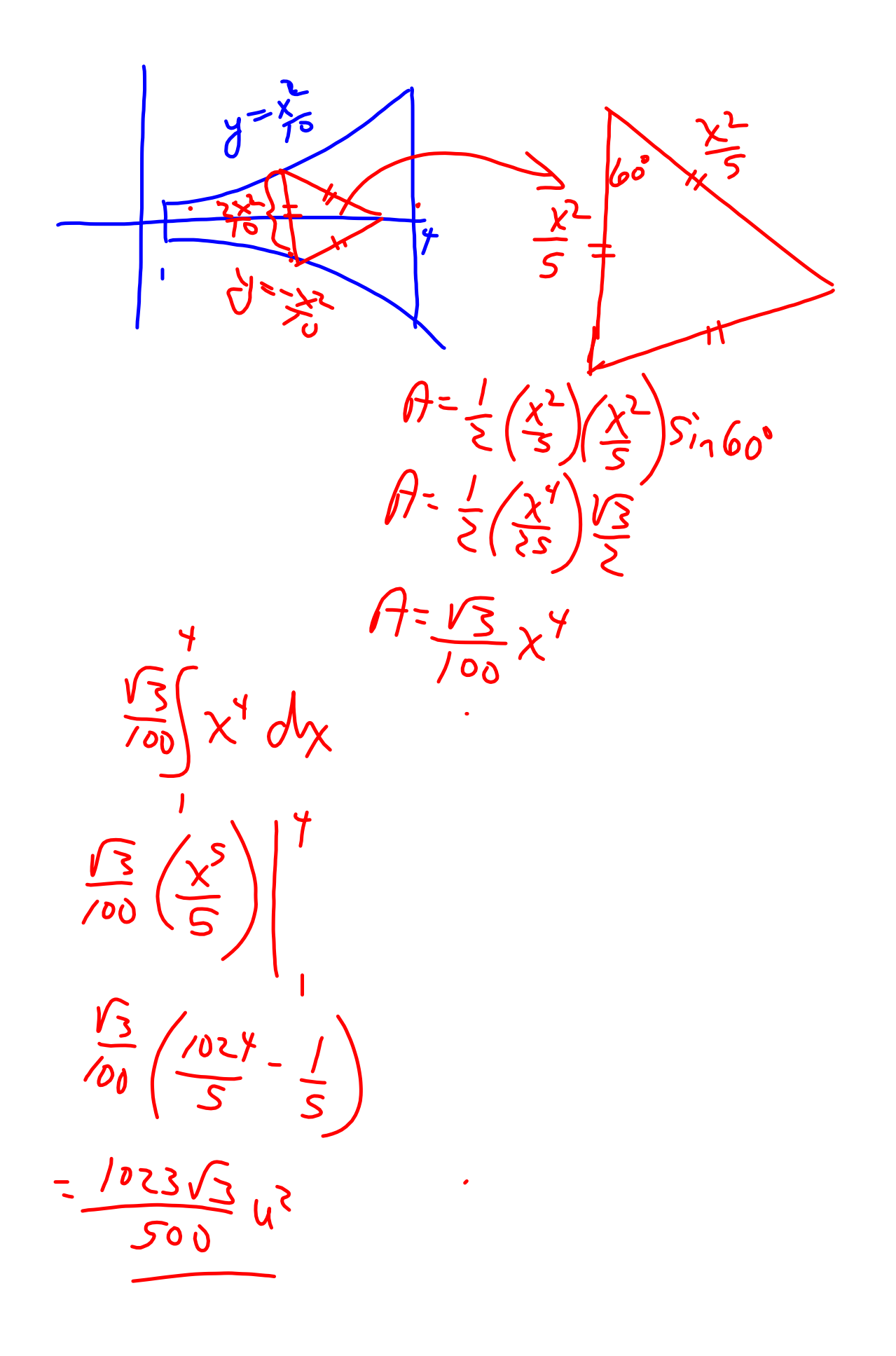

Tutorial for SMART Response 2013.notebook